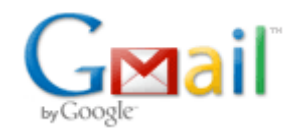

**Bryce Contor <bcontor.uidaho@gmail.com>**

## Question about files previously saved as \*.prn and then extension was changed

2 messages

## **Stacey L Taylor <taylsl@if.uidaho.edu> Tue, May 25, 2010 at 5:30 PM**

To: Bryce Contor <bcontor.uidaho@gmail.com>

Bryce,

Some of the Round 2 files that I have already created (\*.cnl, \*.mdl, others that I can't think of?), I created these as a \*.prn first and then changed the file extension before you found out about the problem associating with the cutting off. Do I need to re-do these files, save them as a \*.csv, and then run the utility you created? Just curious. It looks as though nothing was cut off, but I'm not sure if they're still affected in some way.

**Stacey** 

From: Bryce Contor [mailto:**bcontor.uidaho@gmail.com] Sent:** Monday, May 24, 2010 5:17 PM **To:** Stacey Taylor; Rick Raymondi **Cc:** Willem Schreuder; Allan Wylie **Subject:** \*.csv to space-delimited

Rick -

This probably goes in the e-mail log of recharge-tool conversations.

Bryce

Stacey -

We had talked last week about exporting the input files to READINP/MKMOD as comma-delimited (\*.csv), since Excel's routine for exporting as space delimited (\*.prn) truncates the ends of lines.

Willem said MKMOD could deal with either format, but I have since learned READINP can't. I believe that Allan is modifying READINP to accommodate the \*.mdl file changes that have accompanied MKMOD, so we probably better make the input files in exactly the format READINP expects. (Note that some files READINP expects commadelimited, like the \*.eti, while it expects others are space delimited, like the \*.trb).

When you get the input files built in Excel, you can export them as comma-delimited (\*.csv), change the extension appropriately, then run the attached utility. It will leave the original unchanged and create a space-delimited copy with ".space.txt" appended to the file name. You'll be able to delete the comma-delimited version and rename the new one and we should be ready to roll.

The utility probably won't work until you change the extension from "stealth" to "exe," but this way (hopefully) it will e-mail.

Bryce

-- Bryce Contor Research Hydrologist Idaho Water Resources Research Institute University of Idaho Idaho Falls Center (208) 282-7846

## Bryce Contor <bcontor.uidaho@gmail.com> Wed, May 26, 2010 at 4:47 AM

To: Stacey L Taylor <taylsl@if.uidaho.edu>

If they don't look cut off they are probably OK.

Bryce

[Quoted text hidden]